# **Let's embrace WebAssembly!**

EuroPython 2018 - Edinburgh

Almar Klein

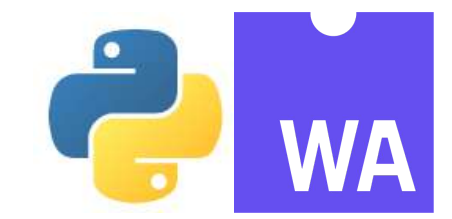

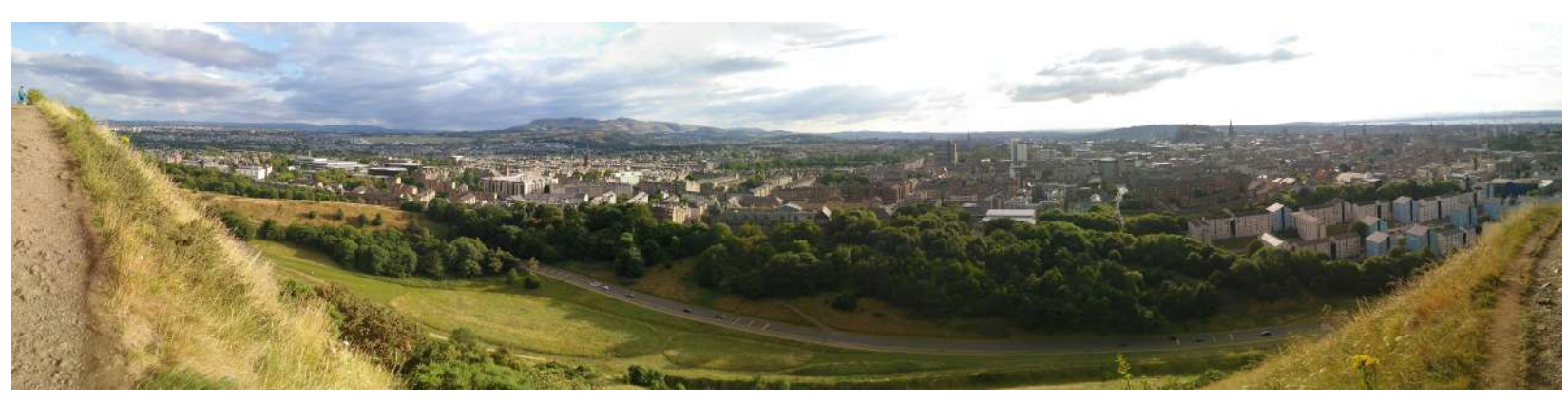

#### **What is WebAssembly?**

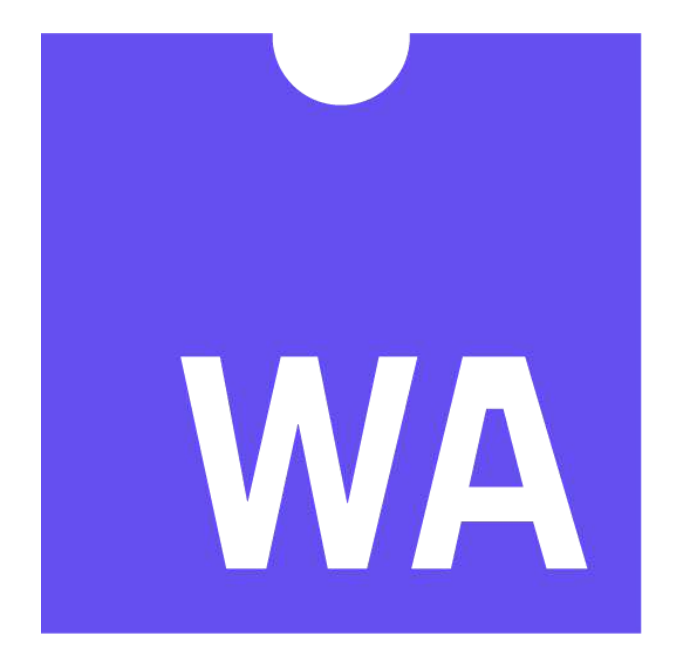

WebAssembly == WASM

#### **WASM is an OPEN standard ...**

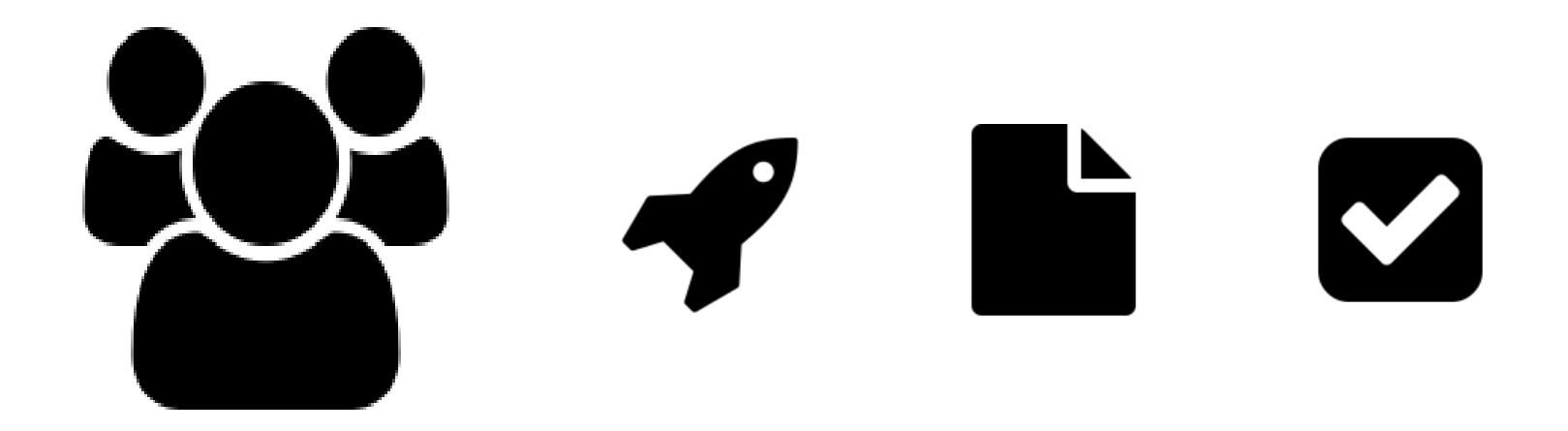

Collaborative effort by Mozilla, Google, Apple, Microsoft ...

#### ... for executable code

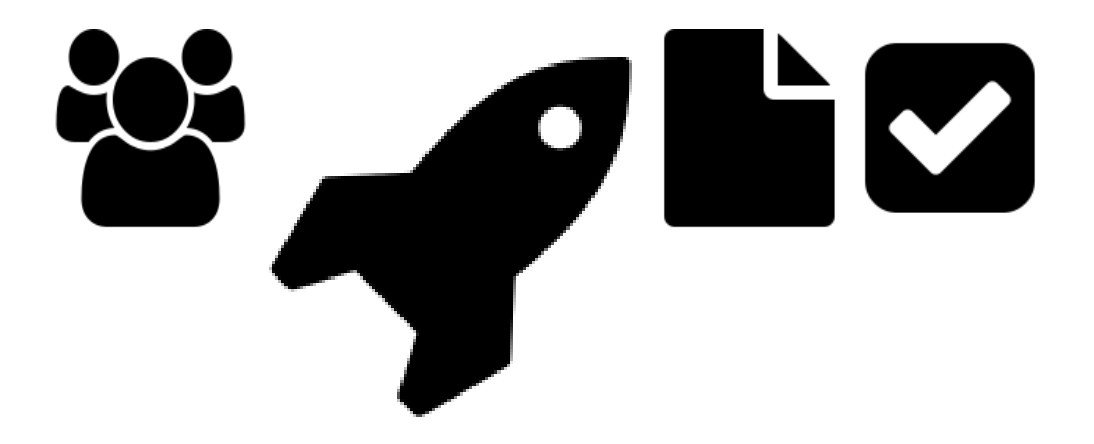

It's fast!

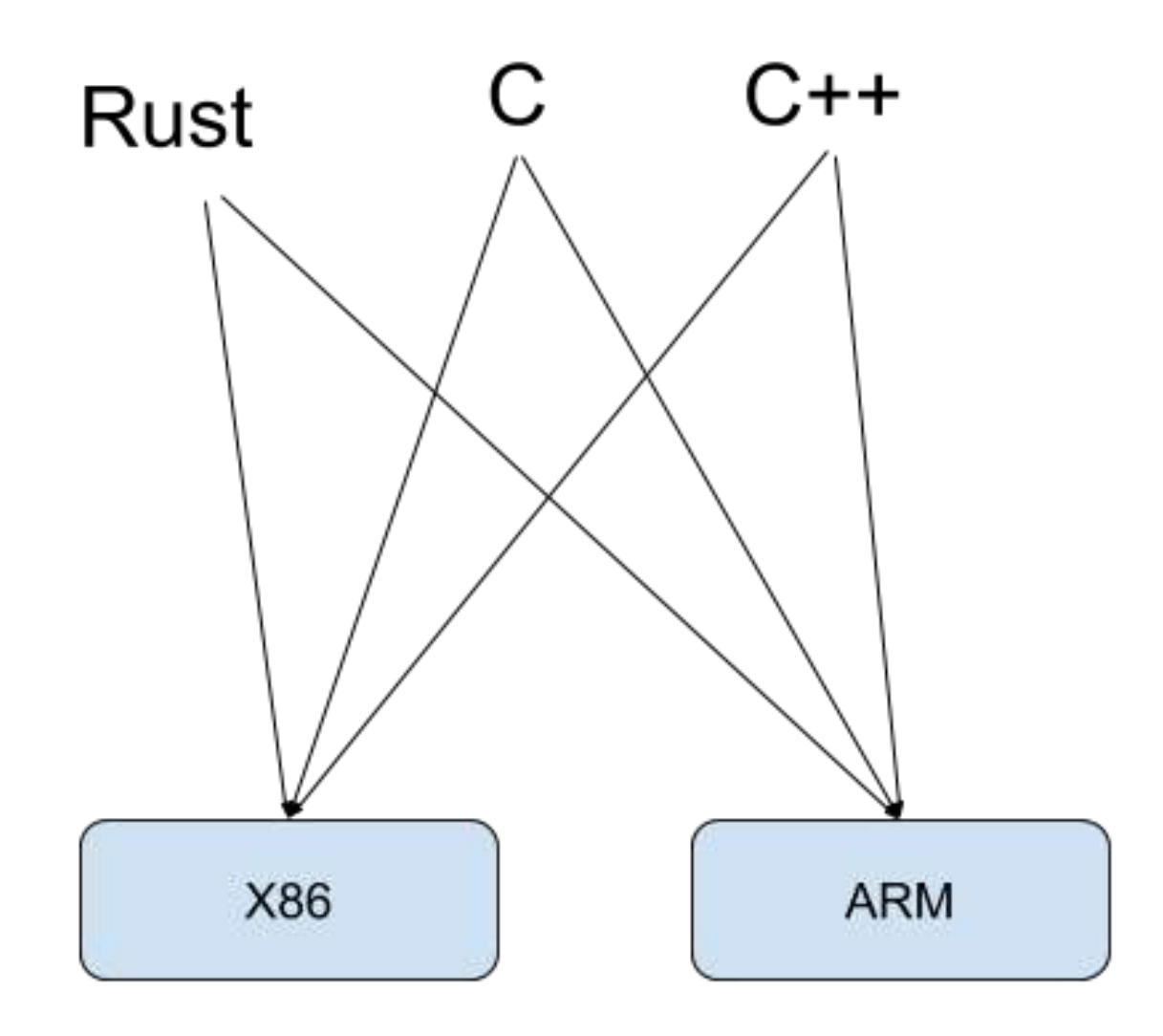

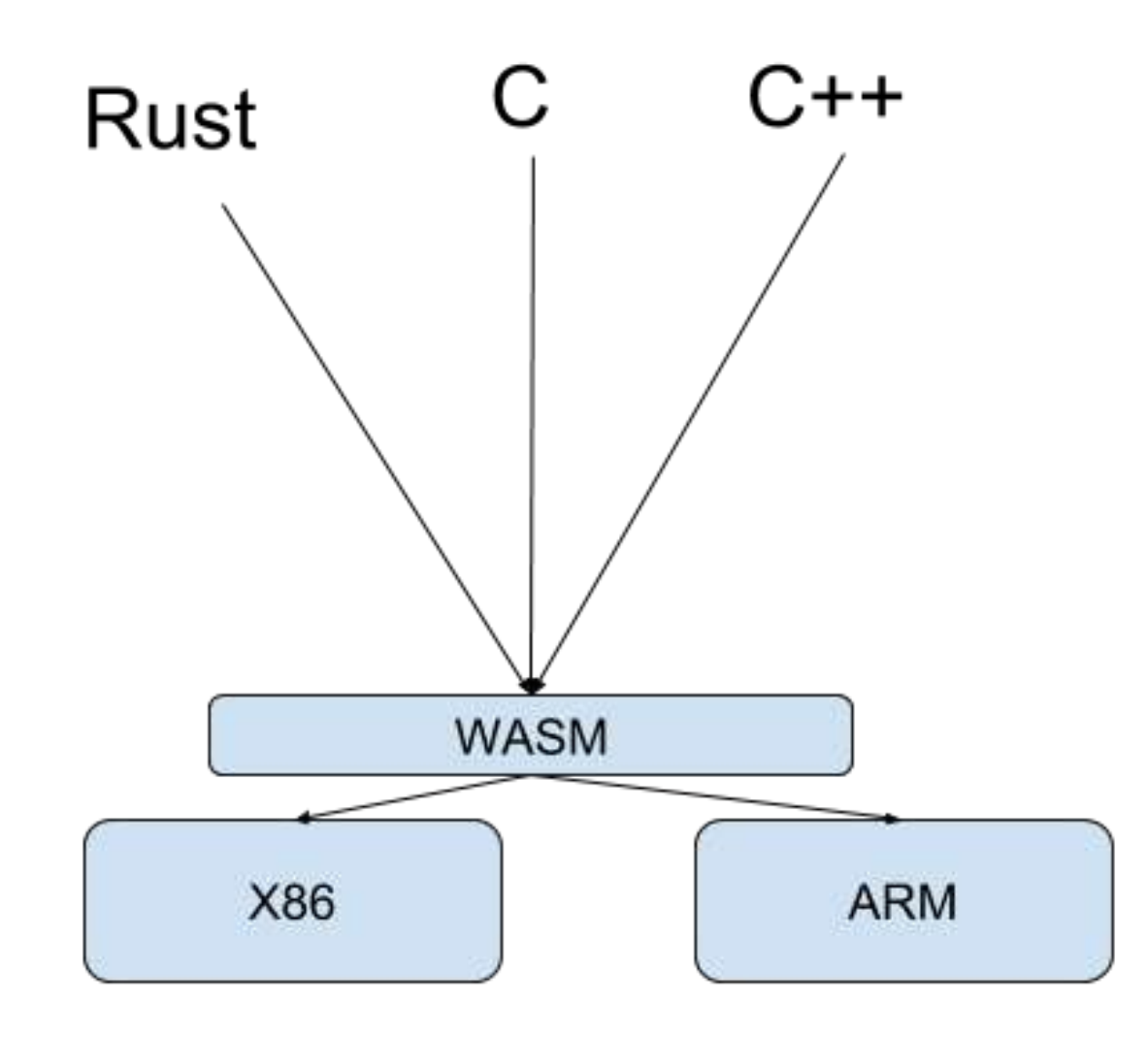

#### **It has a compact binary format**

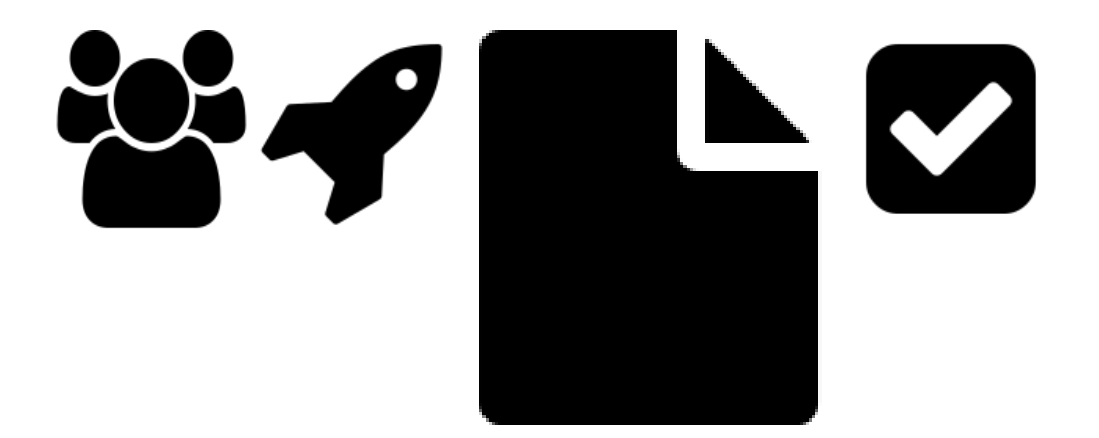

#### **And a human readable counterpart:**

```
wasm
(module
    (type $print (func (param i32))
    (func $main
        (i32.const 42)
        (call $print)
    )
    (start $main)
)
```
#### **It's safe**

# 

Because browsers.

**WebAssembly is coming and it's awesome!**

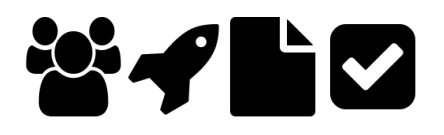

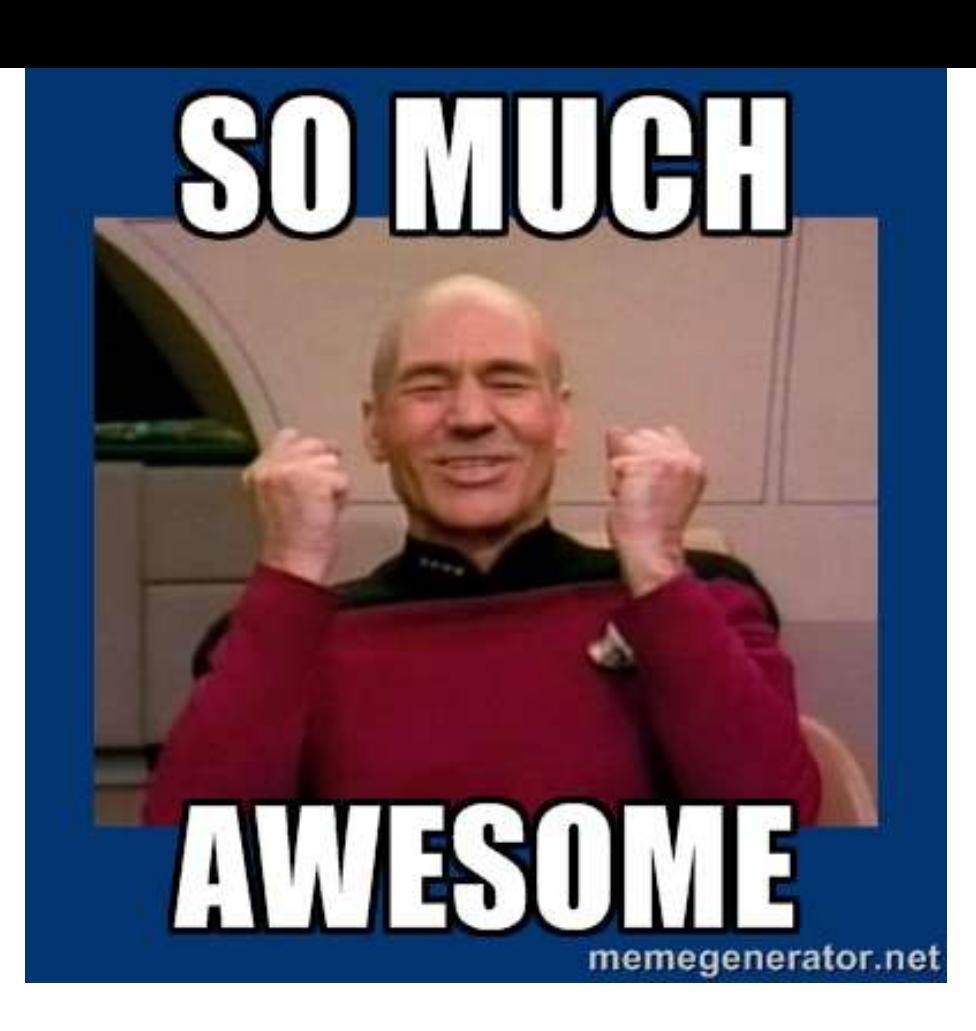

#### **WebAssembly adoption**

# **Lua community**

Let's write web apps in Lua !!

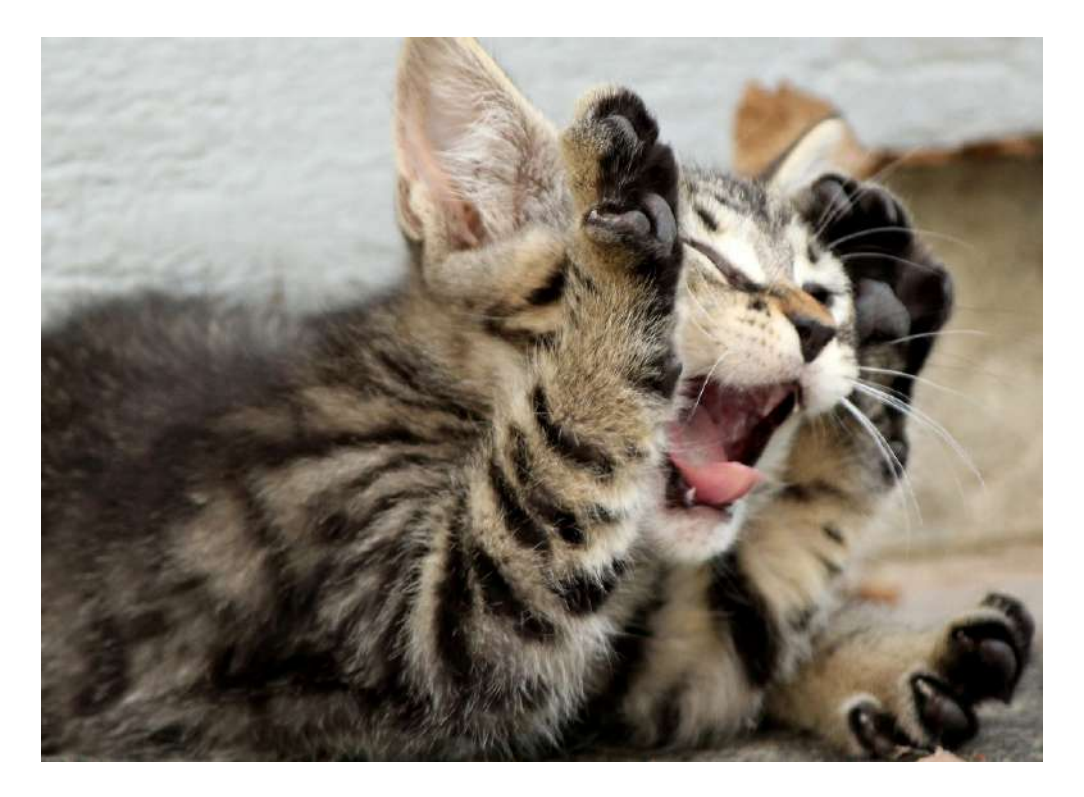

# **Rust community**

Let's use Rust for everything !!

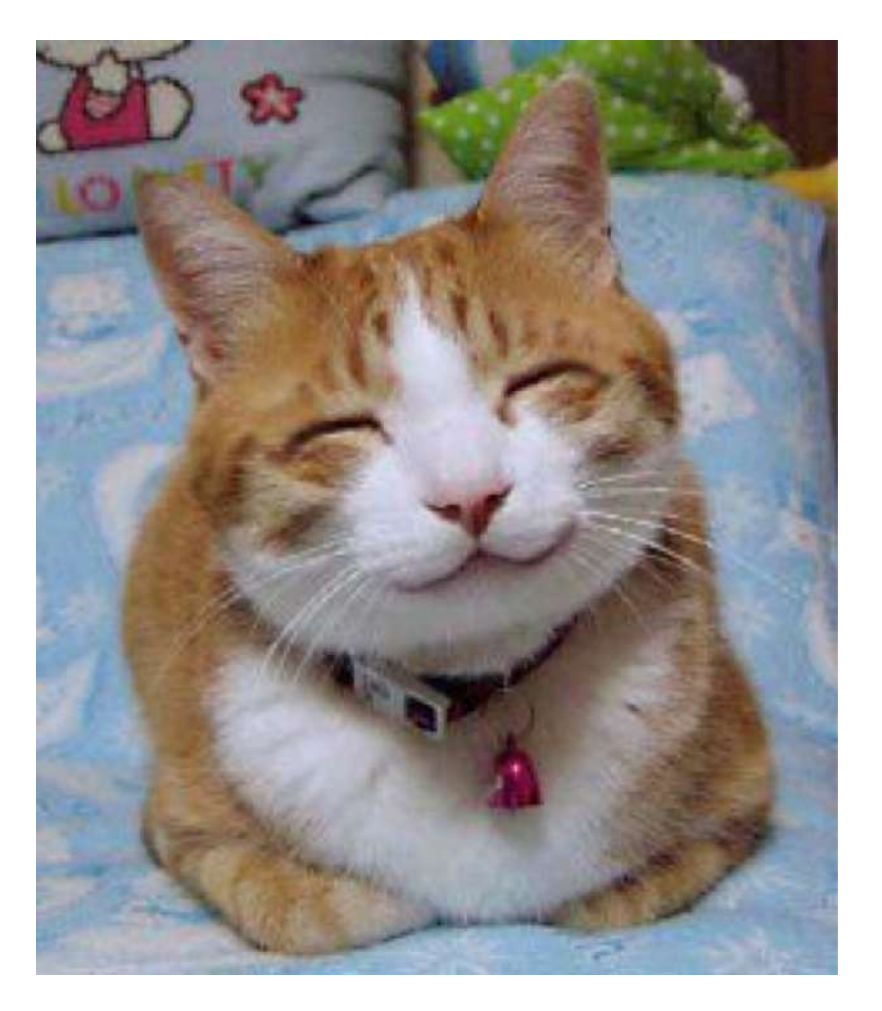

# **C++ community**

We can now write web apps in C++ ...

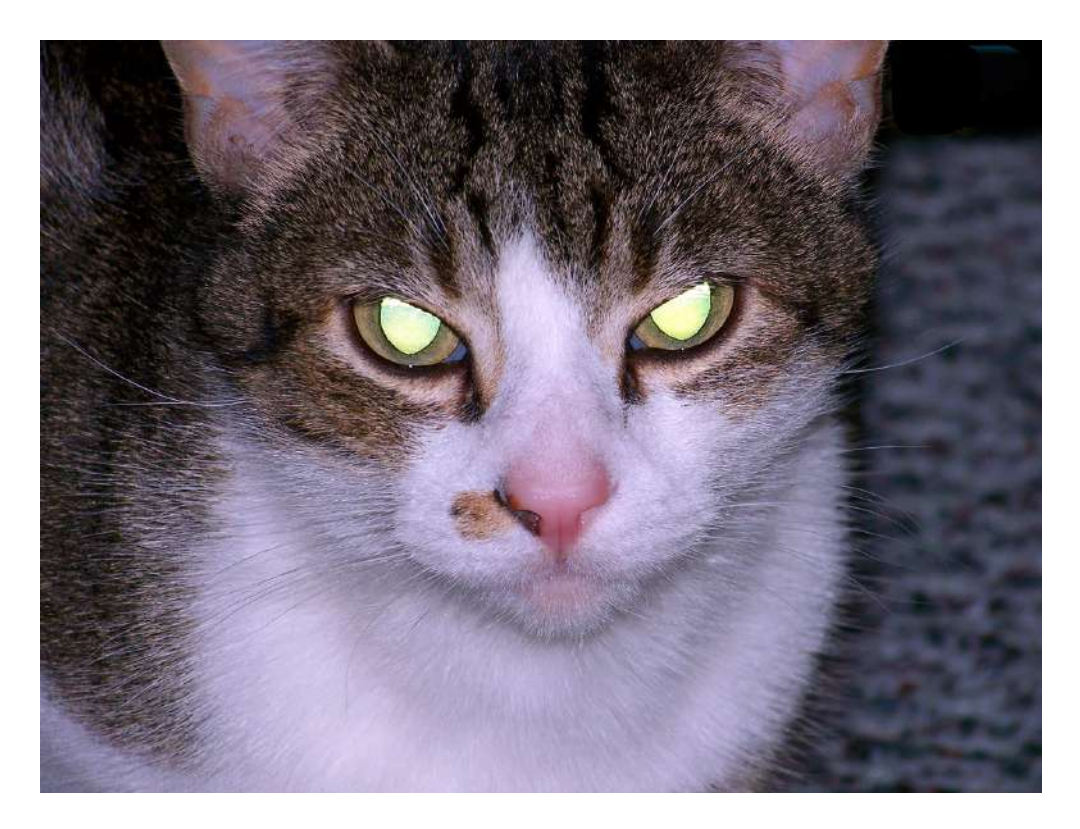

# **JavaScript community**

Will this end our suffering?

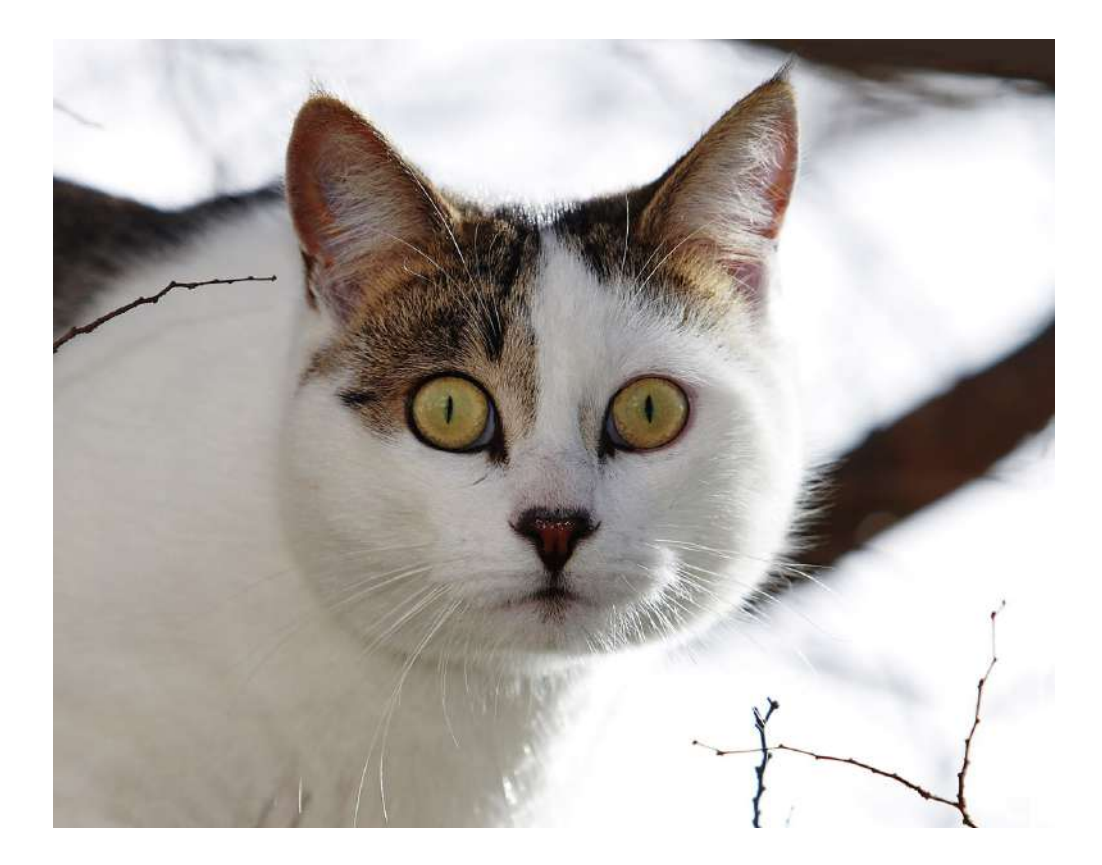

Will this end our monopoly?

# **Python community**

... what is this WebAssembly thing?

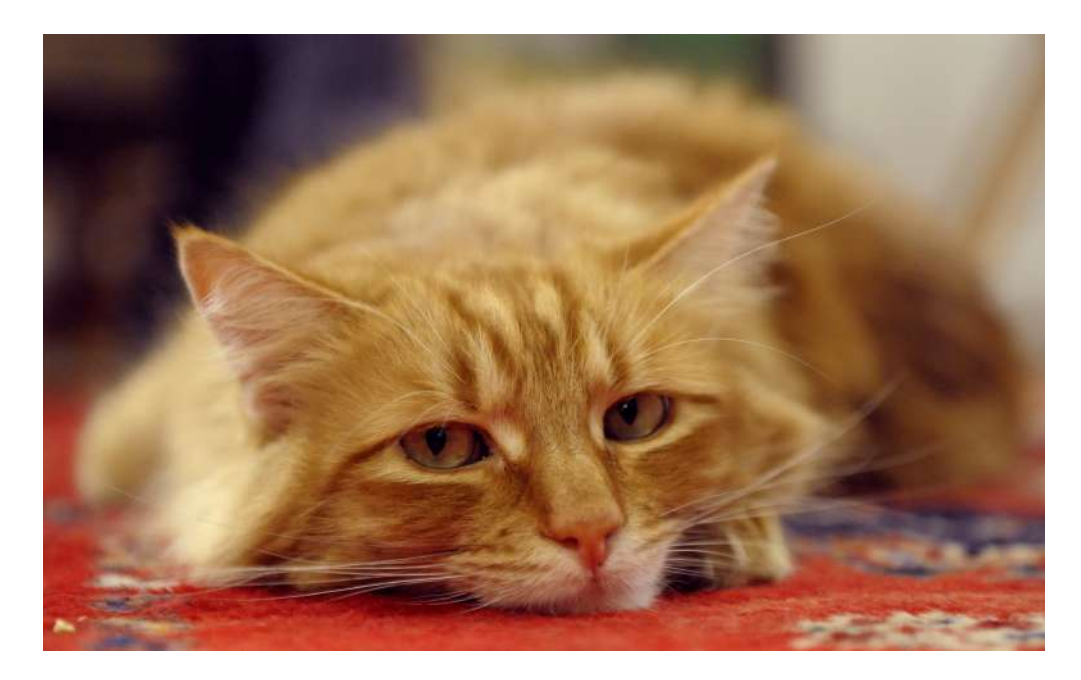

#### **WASM may not be obvious for Python**

... Because Python is an *interpreted* language

#### **Three use-cases how we can embrace WASM**

In  $[ ]: ]$  from ppci import wasm

#### **Use case 1: Compile a Python interpreter**

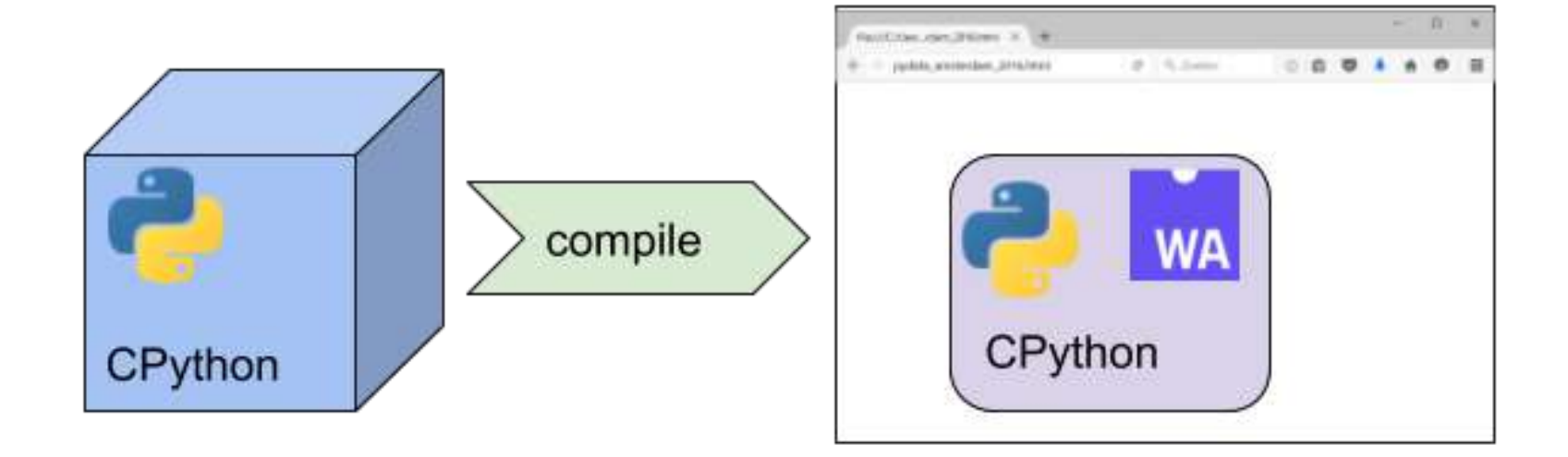

## **Examples**

- Pyodide: compiles CPython + numpy/pandas/matplotlib, to run in the browser
- PyPyJS
- RustPython: Python interpreter written in Rust

Note: Python code is still run in a VM!

#### **Use case 2: Compile a subset of Python to WASM**

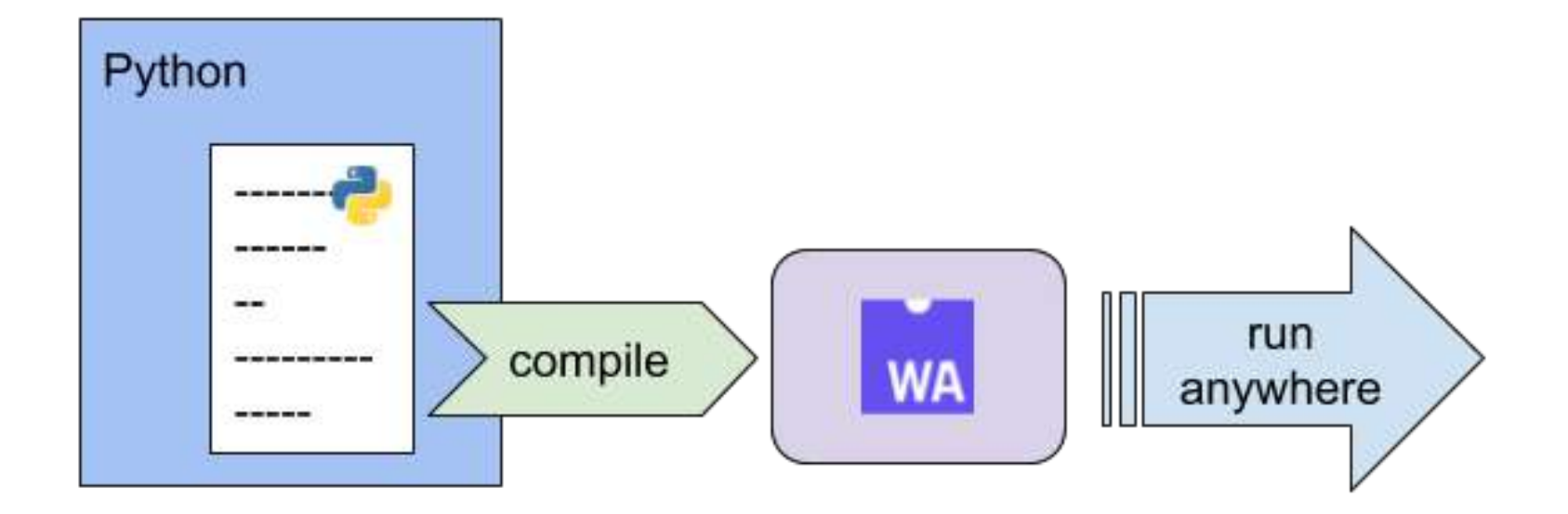

```
In [ ]:
        @wasm.wasmify
         def find_prime(nth):
             n = 0i = -1while n < nth:
                 i = i + 1if i <= 1:
                     continue # nope
                 elif i == 2:
                     n = n + 1else:
                     gotit = 1for j in range(2, i//2+1):
                         if i % j == 0:
                             gotit = \thetabreak
                     if gotit == 1:
                         n = n + 1return i
```
In [ ]: %**time** find\_prime(1000)

#### **Run in JS**

In [ ]: **from ppci.lang.python import** python\_to\_wasm **def** main(): print(find\_prime(1000)) m = python\_to\_wasm(main, find\_prime)

In [ ]: wasm.run\_wasm\_in\_notebook(m)

# **Compile a subset of Python to WASM**

- Write code to run on the web
- Write code to run fast
- Binaries are cross-platform!

Note:

- The python-to-wasm compiler is just a POC!
- Assumes a (reliable) wasm-to-native compiler

#### **Use case 3: Python as a platform to bind and run WASM modules**

... and allow that code to call into Python functions

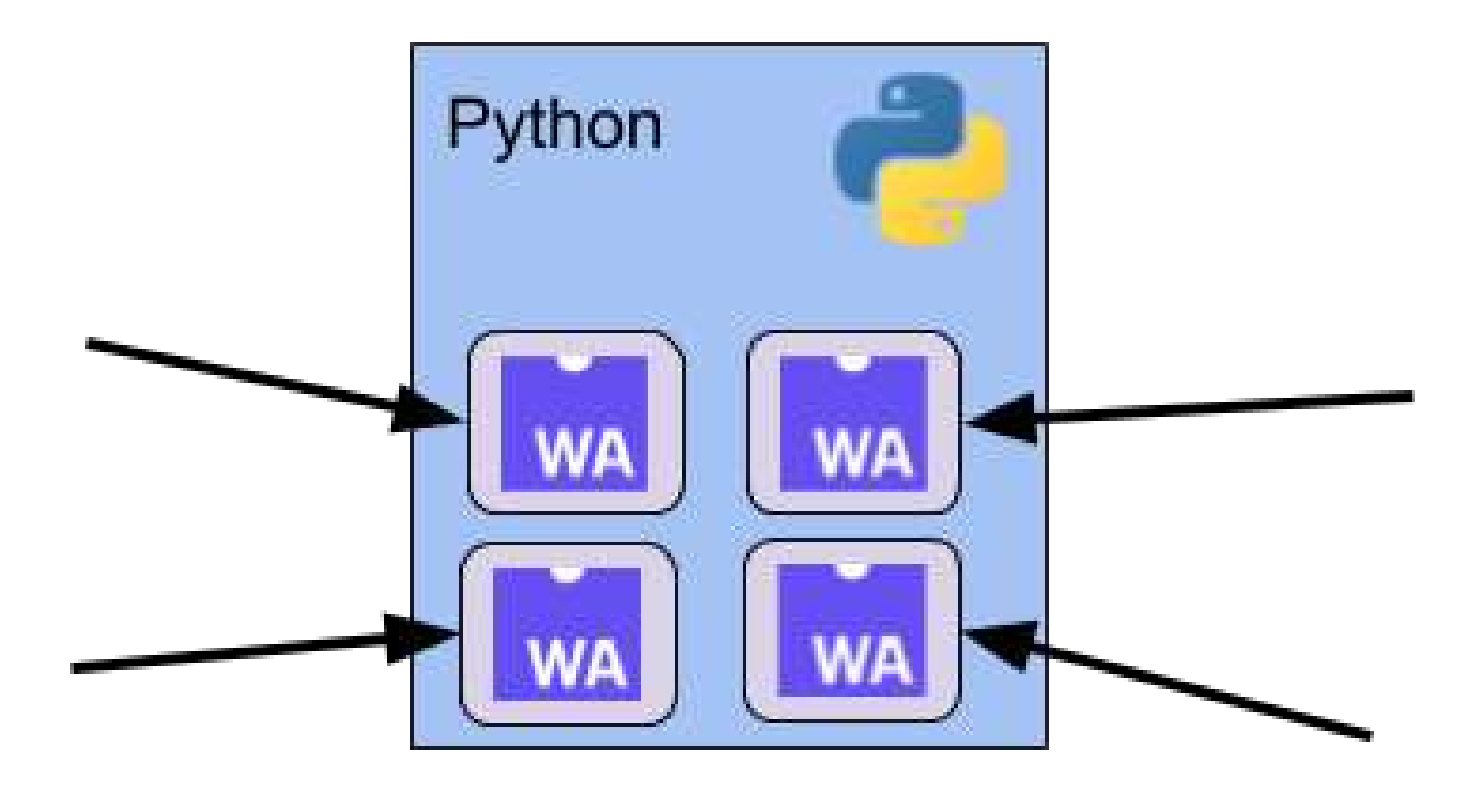

# **Rocket game**

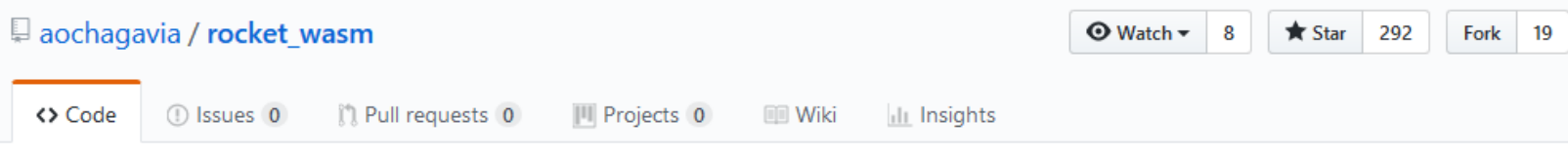

The Rocket game, now compiling to WASM

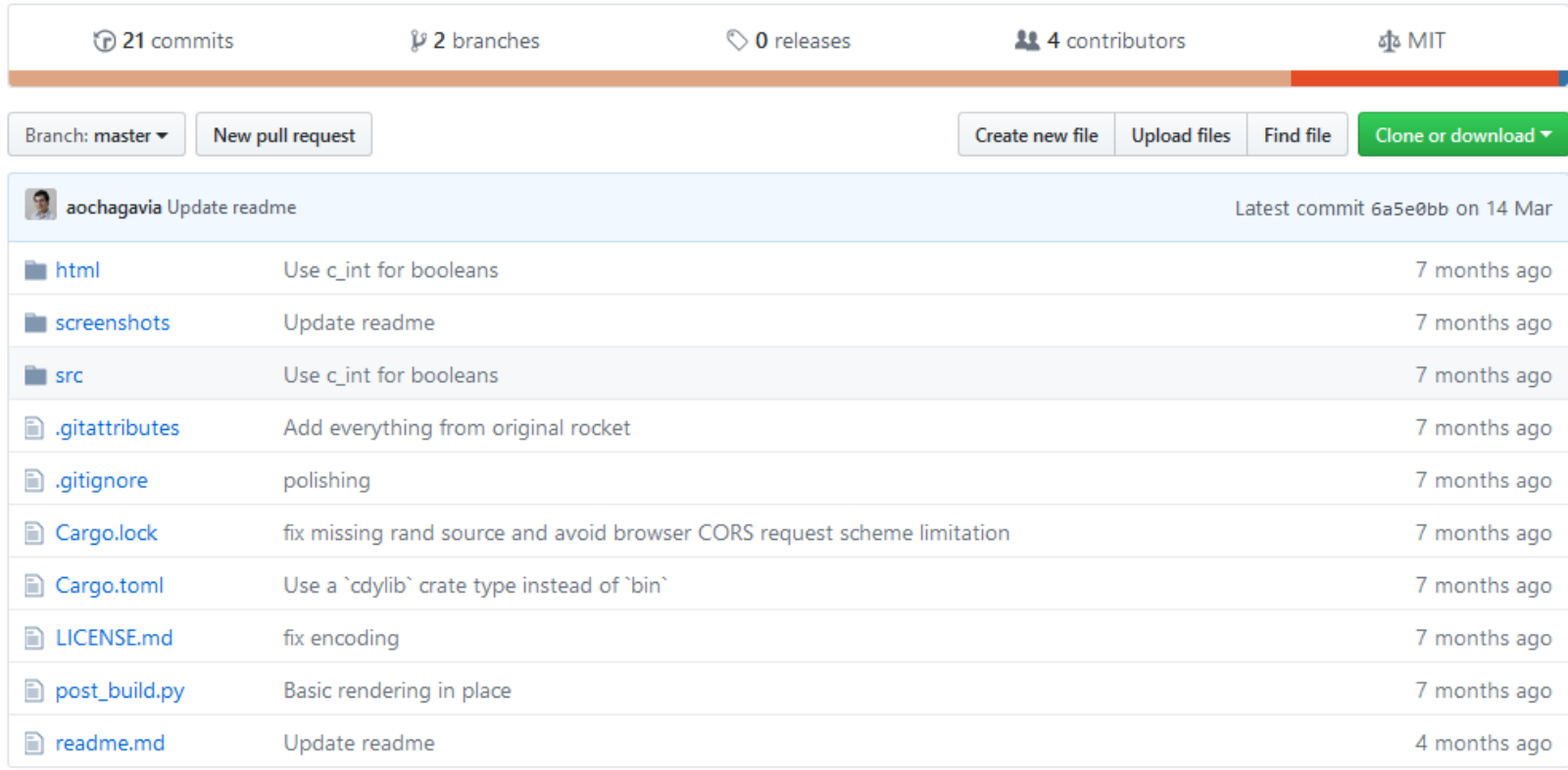

#### (rocket.html)

# **Single binary WASM Ûle (58 KB)**

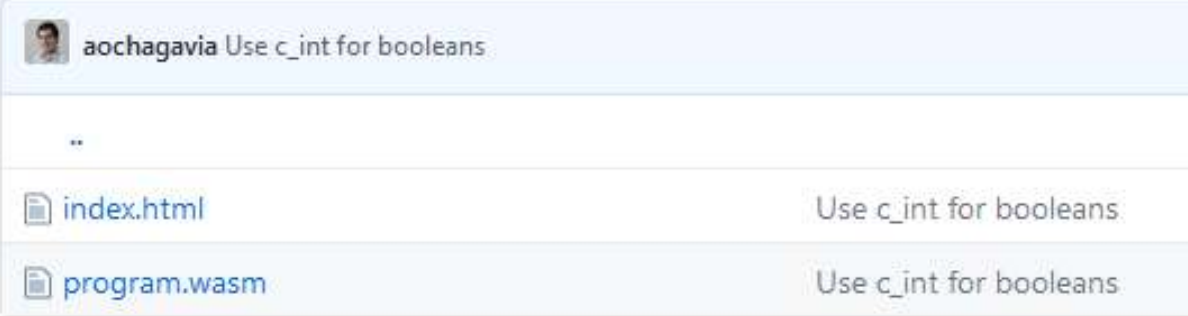

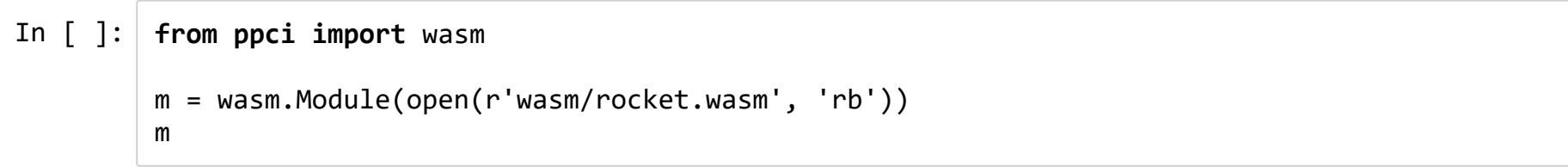

In  $[ ]: ]$  m.show\_interface()

```
function imports() {
 78
         const res = resources();
 79
         var ctx = canvas.getContext("2d");
 80
 81
         function clear_screen() {
 82
           ctx.fillStyle = "black";
 83.
           ctx.fillRect(0, 0, canvas.width, canvas.height);
 84
 85
         Э.
 86
         function draw_player(x, y, angle) {
 87
 88
            ctx.trainstate(x, y);ctx.rotate(angle);
 89.
           ctx.trainslide(0, -8);90
           ctx.drawImage(res.player, 0, 0);
 91
           ctx.setTransform(1, 0, 0, 1, 0, 0);92
 93
           ctx.fillStyle = "black";94
           //ctx.fillRect(x - 17, y - 12, 4, 4);
 95.
          Y.
 96
 97
         function draw enemy(x, y) {
 98
           ctx.drawImage(res.enemy, x - 10, y - 10);
 99
100
          Э.
101
         function draw_bullet(x, y) {
102
           ctx.drawImage(res.bullet, x - 3, y - 3);103
104
         Τ.
```
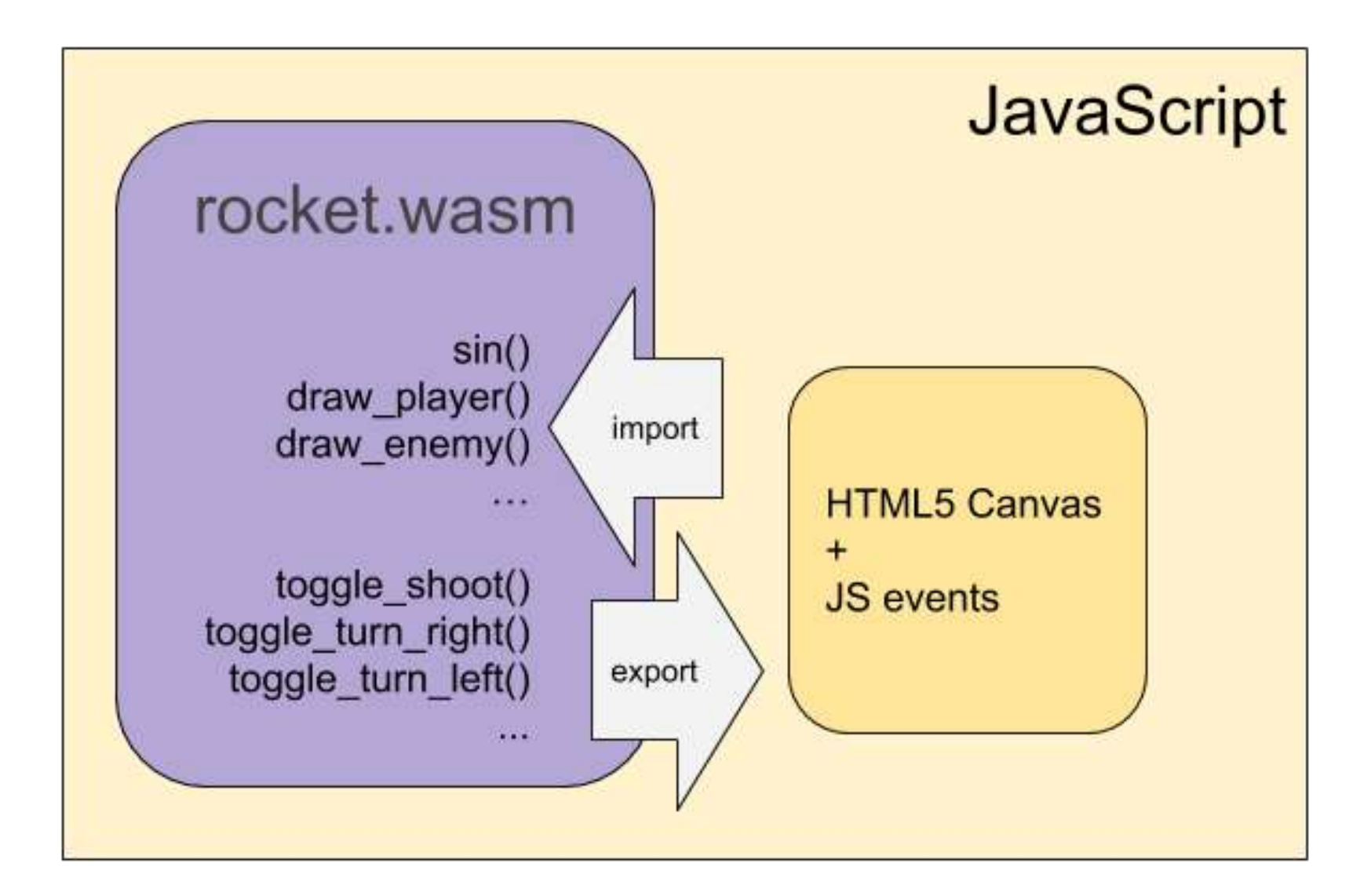

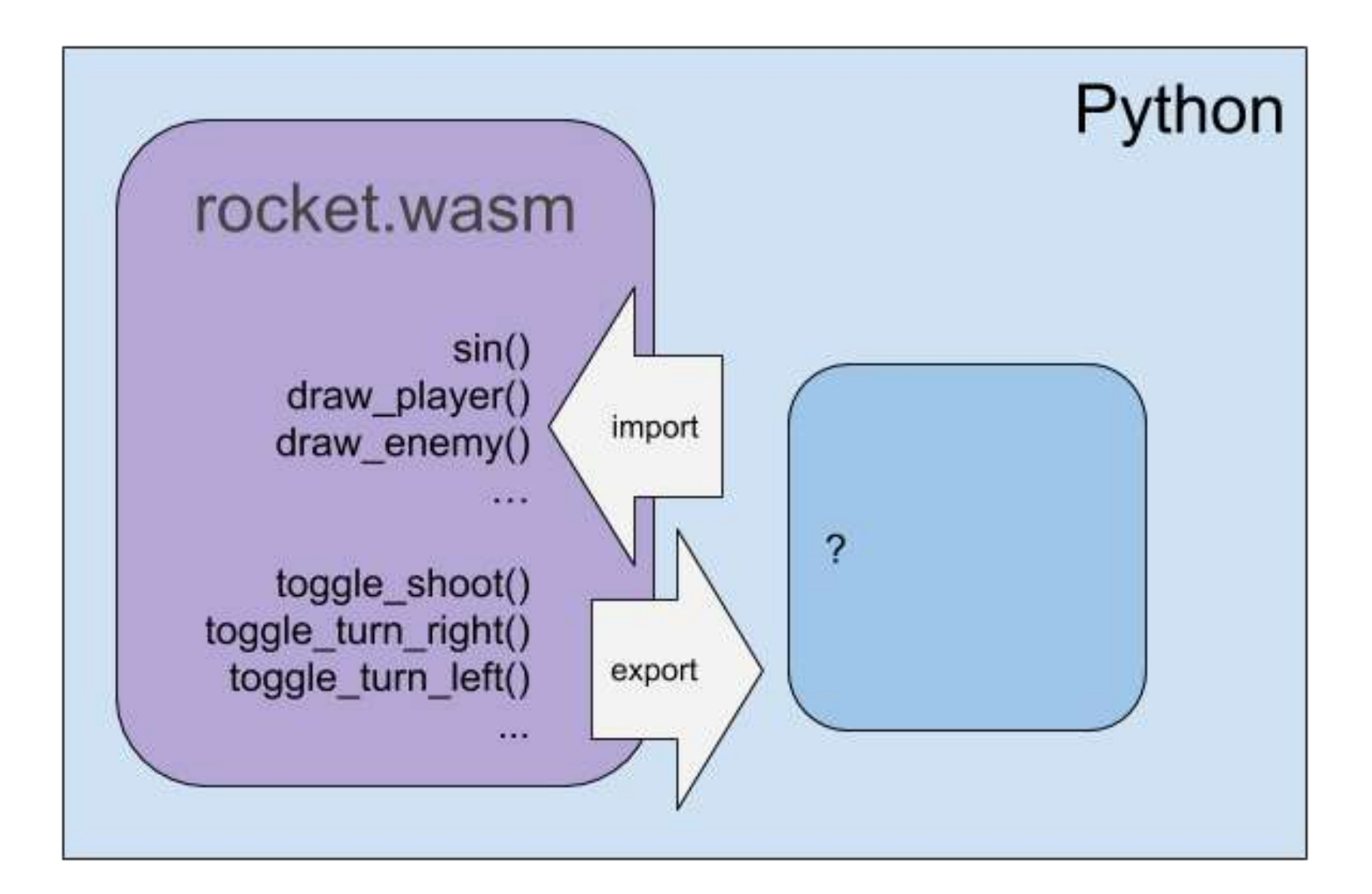

```
In [ ]: class PythonRocketGame:
```

```
# ...
def wasm_sin(self, a:float) -> float:
    return math.sin(a)
def wasm_cos(self, a:float) -> float:
    return math.cos(a)
def wasm Math atan(self, a:float) -> float:
    return math.atan(a)
def wasm_clear_screen(self) -> None:
    # ...
def wasm_draw_bullet(self, x:float, y:float) -> None:
    # ...
def wasm_draw_enemy(self, x:float, y:float) -> None:
    # ...
def wasm_draw_particle(self, x:float, y:float, a:float) -> None:
    # ...
def wasm_draw_player(self, x:float, y:float, a:float) -> None:
   # ...
def wasm_draw_score(self, score:float) -> None:
    # ...
```
# **Run Rocket in Python with Qt**

In [ ]: **from rocket\_qt import** QtRocketGame game = QtRocketGame()

In [ ]: game.run()

# **Run Rocket in Python with prompt\_toolkit**

Over SSH :)

#### **This game is not that hard to play ...**

**Let's make an AI!**

In [ ]: *#print(open('wasm/ai2.c', 'rt').read())*

In [ ]: **from ppci import** wasm ai2 = wasm.Module(open('wasm/ai2.wasm', 'rb'))

```
In [ ]: | ai2.show_interface()
```
In [ ]: **from rocket\_ai import** AiRocketGame game = AiRocketGame(ai2) game.run()

# **Wrapping up ...**

#### **WASM is coming, and its awesome!**

- Open, low-level, fast, compact and safe
- Already works in most browsers
- Not limited to the web

#### **We Pythonista's should embrace it!**

- E.g. run a Python VM in the browser
- E.g. compile subset of Python to fast, crossplatform code
- E.g. use Python as a platform to bind and execute WASM modules

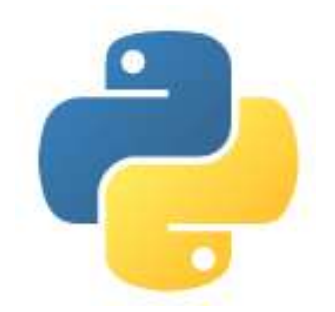

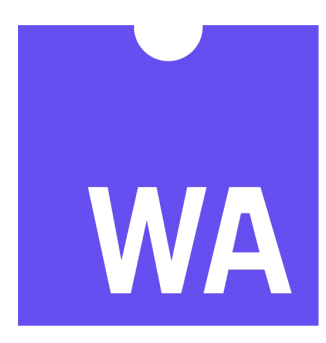